- [About us](https://habby.wiki.inrae.fr/doku.php?id=en:about)
- [Qu'est ce qu'HABBY ?](https://habby.wiki.inrae.fr/doku.php?id=en:habby)
- [Téléchargement](https://habby.wiki.inrae.fr/doku.php?id=en:telechargement)
- [Lexique/Abréviation](https://habby.wiki.inrae.fr/doku.php?id=en:lexique_abreviation)
- [Tutoriels rapides](https://habby.wiki.inrae.fr/doku.php?id=en:tutorials)
	- [A partir d'un modèle TELEMAC 2D](https://habby.wiki.inrae.fr/doku.php?id=en:tutorials:telemac)
	- [A partir d'Estimhab](https://habby.wiki.inrae.fr/doku.php?id=en:tutorials:estimhab)
	- [A partir de StatHab](https://habby.wiki.inrae.fr/doku.php?id=en:tutorials:stathab)
	- [A partir de Fstress](https://habby.wiki.inrae.fr/doku.php?id=en:tutorials:fstress)
- [Guide de l'utilisateur](https://habby.wiki.inrae.fr/doku.php?id=en:guide_utilisateur)
	- [Installation](https://habby.wiki.inrae.fr/doku.php?id=en:guide_utilisateur:installation)
	- [Création de projet](https://habby.wiki.inrae.fr/doku.php?id=en:guide_utilisateur:creation_projet)
	- [Les modèles biologiques](https://habby.wiki.inrae.fr/doku.php?id=en:guide_utilisateur:modeles_biologiques)
	- [L'explorateur de modèles biologiques](https://habby.wiki.inrae.fr/doku.php?id=en:guide_utilisateur:explo_modeles_biologiques)
	- [Calcul d'habitat à partir de modèles hydrauliques 2D](https://habby.wiki.inrae.fr/doku.php?id=en:guide_utilisateur:modeles_2d)
		- [Création de fichier hydraulique .hyd](https://habby.wiki.inrae.fr/doku.php?id=en:guide_utilisateur:modeles_2d:hyd_creation)
			- [Création de fichier substrat .sub](https://habby.wiki.inrae.fr/doku.php?id=en:guide_utilisateur:modeles_2d:sub_creation)
			- [Création de fichier habitat .hab](https://habby.wiki.inrae.fr/doku.php?id=en:guide_utilisateur:modeles_2d:hab_creation)
		- [Calcul d'habitat à partir d'un fichier habitat .hab](https://habby.wiki.inrae.fr/doku.php?id=en:guide_utilisateur:modeles_2d:calc_hab)
		- [Explorateur de données](https://habby.wiki.inrae.fr/doku.php?id=en:guide_utilisateur:modeles_2d:data_explorer)
			- [Figures](https://habby.wiki.inrae.fr/doku.php?id=en:guide_utilisateur:modeles_2d:data_explorer:plot)
			- [Exports](https://habby.wiki.inrae.fr/doku.php?id=en:guide_utilisateur:modeles_2d:data_explorer:export)
			- [Information de fichier](https://habby.wiki.inrae.fr/doku.php?id=en:guide_utilisateur:modeles_2d:data_explorer:file_info)
			- [Suppression de valeur d'habitat](https://habby.wiki.inrae.fr/doku.php?id=en:guide_utilisateur:modeles_2d:data_explorer:remove_calc_hab)
		- [Outils](https://habby.wiki.inrae.fr/doku.php?id=en:guide_utilisateur:modeles_2d:outils)
			- [Interpolation](https://habby.wiki.inrae.fr/doku.php?id=en:guide_utilisateur:modeles_2d:outils:interpolation)
			- [Hydrosignature](https://habby.wiki.inrae.fr/doku.php?id=en:guide_utilisateur:modeles_2d:outils:hydrosignature)
			- [Nouveaux outils à venir](https://habby.wiki.inrae.fr/doku.php?id=en:guide_utilisateur:modeles_2d:outils:nouveau_outils_a_venir)
	- [Calcul d'habitat à partir de modèles statistiques](https://habby.wiki.inrae.fr/doku.php?id=en:guide_utilisateur:modeles_stat)
		- [A partir d'Estimhab](https://habby.wiki.inrae.fr/doku.php?id=en:guide_utilisateur:modeles_stat:estimhab)
		- [A partir de StatHab](https://habby.wiki.inrae.fr/doku.php?id=en:guide_utilisateur:modeles_stat:stathab)
		- [A partir de Fstress](https://habby.wiki.inrae.fr/doku.php?id=en:guide_utilisateur:modeles_stat:fstress)
	- [Propriétés de projet](https://habby.wiki.inrae.fr/doku.php?id=en:guide_utilisateur:propriete_projet)
	- [Raccourcis](https://habby.wiki.inrae.fr/doku.php?id=en:guide_utilisateur:raccourcis)
- [Manuel de référence](https://habby.wiki.inrae.fr/doku.php?id=en:manuel_reference)
	- [Les modèles biologiques](https://habby.wiki.inrae.fr/doku.php?id=en:manuel_reference:modeles_biologiques)
	- [Calcul d'habitat à partir de modèles hydrauliques 2D](https://habby.wiki.inrae.fr/doku.php?id=en:manuel_reference:modeles_2d)
		- [La méthode des micro-habitat](https://habby.wiki.inrae.fr/doku.php?id=en:manuel_reference:modeles_2d:methode_microhab)
			- [Les modèles hydrauliques](https://habby.wiki.inrae.fr/doku.php?id=en:manuel_reference:modeles_2d:modele_hyd)
				- [Introduction](https://habby.wiki.inrae.fr/doku.php?id=en:manuel_reference:modeles_2d:modele_hyd:intro)
				- [Logiciels de modélisation hydraulique](https://habby.wiki.inrae.fr/doku.php?id=en:manuel_reference:modeles_2d:modele_hyd:logiciels_hyd)
					- [TELEMAC](https://habby.wiki.inrae.fr/doku.php?id=en:manuel_reference:modeles_2d:modele_hyd:logiciels_hyd:telemac)
					- [HECRAS 2D](https://habby.wiki.inrae.fr/doku.php?id=en:manuel_reference:modeles_2d:modele_hyd:logiciels_hyd:hecras2d)
					- [Rubar 2D](https://habby.wiki.inrae.fr/doku.php?id=en:manuel_reference:modeles_2d:modele_hyd:logiciels_hyd:rubar2d)
					- [Basement](https://habby.wiki.inrae.fr/doku.php?id=en:manuel_reference:modeles_2d:modele_hyd:logiciels_hyd:basement)
			- [La description du substrat](https://habby.wiki.inrae.fr/doku.php?id=en:manuel_reference:modeles_2d:sub_description)
				- [Introduction](https://habby.wiki.inrae.fr/doku.php?id=en:manuel_reference:modeles_2d:sub_description:intro)
				- [Méthode de cartographie du substrat](https://habby.wiki.inrae.fr/doku.php?id=en:manuel_reference:modeles_2d:sub_description:sub_carto)
				- [Code de classification du substrat](https://habby.wiki.inrae.fr/doku.php?id=en:manuel_reference:modeles_2d:sub_description:sub_code_classification)
				- [Méthode de classification du substrat](https://habby.wiki.inrae.fr/doku.php?id=en:manuel_reference:modeles_2d:sub_description:sub_methode_classification)
				- [Description détaillée des fichiers substrat](https://habby.wiki.inrae.fr/doku.php?id=en:manuel_reference:modeles_2d:sub_description:sub_detail_description)
- [Polygones](https://habby.wiki.inrae.fr/doku.php?id=en:manuel_reference:modeles_2d:sub_description:sub_detail_description:sub_polygon)
- [Points](https://habby.wiki.inrae.fr/doku.php?id=en:manuel_reference:modeles_2d:sub_description:sub_detail_description:sub_point)
- [Constant](https://habby.wiki.inrae.fr/doku.php?id=en:manuel_reference:modeles_2d:sub_description:sub_detail_description:sub_cst)
- [La méthode des micro-habitat](https://habby.wiki.inrae.fr/doku.php?id=en:manuel_reference:modeles_2d:methode_microhab)
- [Calcul d'habitat à partir de modèles statistiques](https://habby.wiki.inrae.fr/doku.php?id=en:manuel_reference:modeles_stat)
	- [A partir d'Estimhab](https://habby.wiki.inrae.fr/doku.php?id=en:manuel_reference:modeles_stat:estimhab)
	- [A partir de StatHab](https://habby.wiki.inrae.fr/doku.php?id=en:manuel_reference:modeles_stat:stathab)
	- [A partir de FStress](https://habby.wiki.inrae.fr/doku.php?id=en:manuel_reference:modeles_stat:fstress)
- [Astuces](https://habby.wiki.inrae.fr/doku.php?id=en:astuces)
- [Le coin du développeur](https://habby.wiki.inrae.fr/doku.php?id=en:develop)
	- [Utilisation en ligne de commande](https://habby.wiki.inrae.fr/doku.php?id=en:develop:utilisation)
		- [Avec un terminal \(CLI\)](https://habby.wiki.inrae.fr/doku.php?id=en:develop:utilisation:cli)
		- [Avec Python](https://habby.wiki.inrae.fr/doku.php?id=en:develop:utilisation:python)
	- [Collaboration pour HABBY](https://habby.wiki.inrae.fr/doku.php?id=en:develop:collaboration)
		- [Participer au développement Python d'HABBY](https://habby.wiki.inrae.fr/doku.php?id=en:develop:collaboration:dev)
		- [Participer à la documentation Wiki d'HABBY](https://habby.wiki.inrae.fr/doku.php?id=en:develop:collaboration:wiki_dev)
- [Contact](https://habby.wiki.inrae.fr/doku.php?id=en:contact)
- [FAQ](https://habby.wiki.inrae.fr/doku.php?id=en:faq)
- [Licence](https://habby.wiki.inrae.fr/doku.php?id=en:licence)

From: <https://habby.wiki.inrae.fr/> - **HABBY**

Permanent link: **<https://habby.wiki.inrae.fr/doku.php?id=en:start&rev=1619166555>**

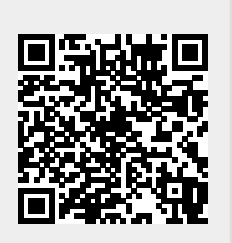

Last update: **2021/04/23 10:29**